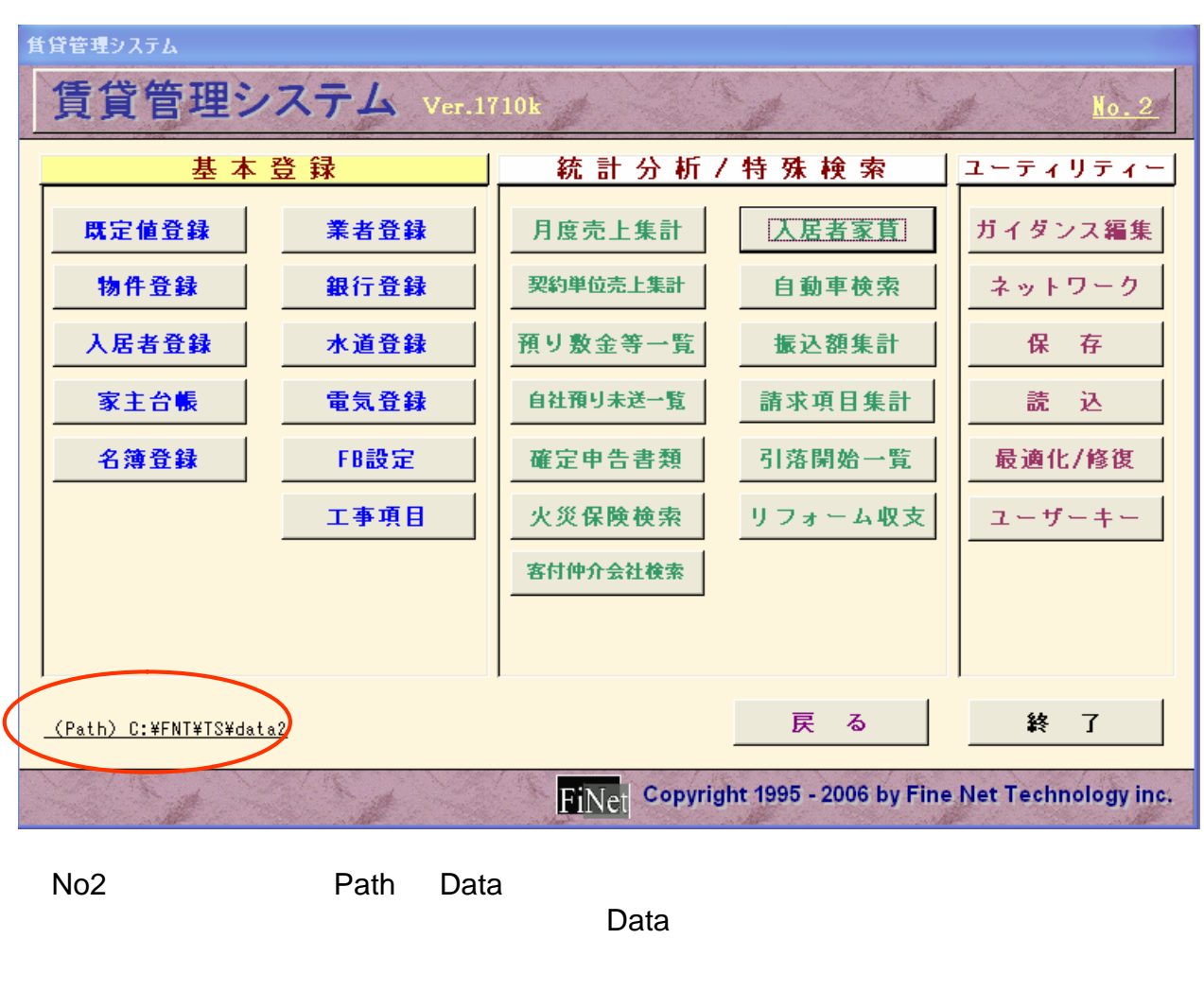

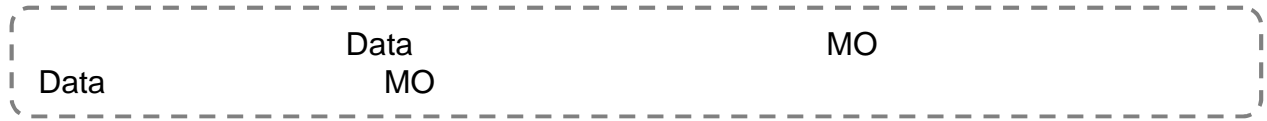

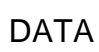

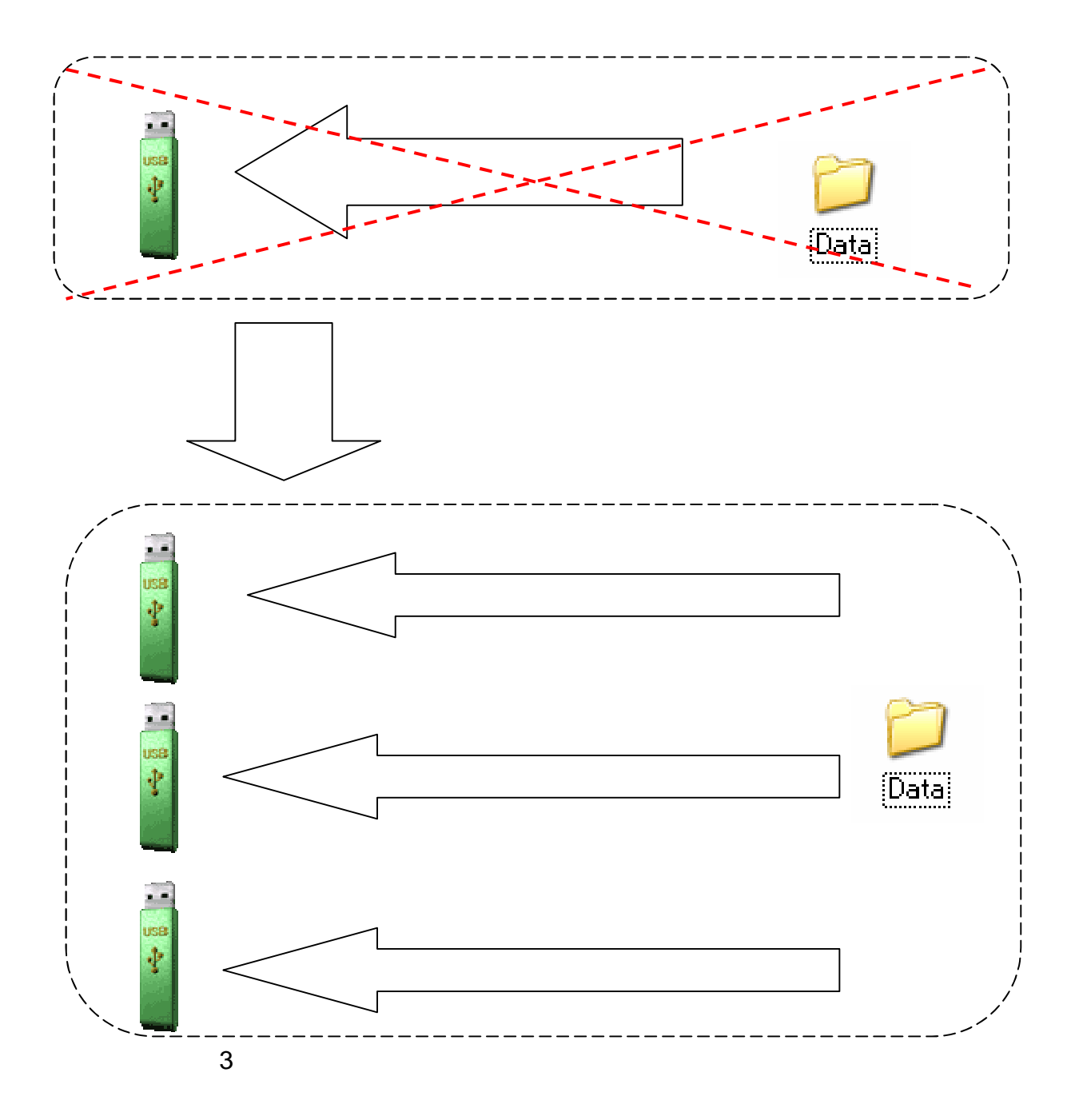

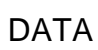

**MO** 

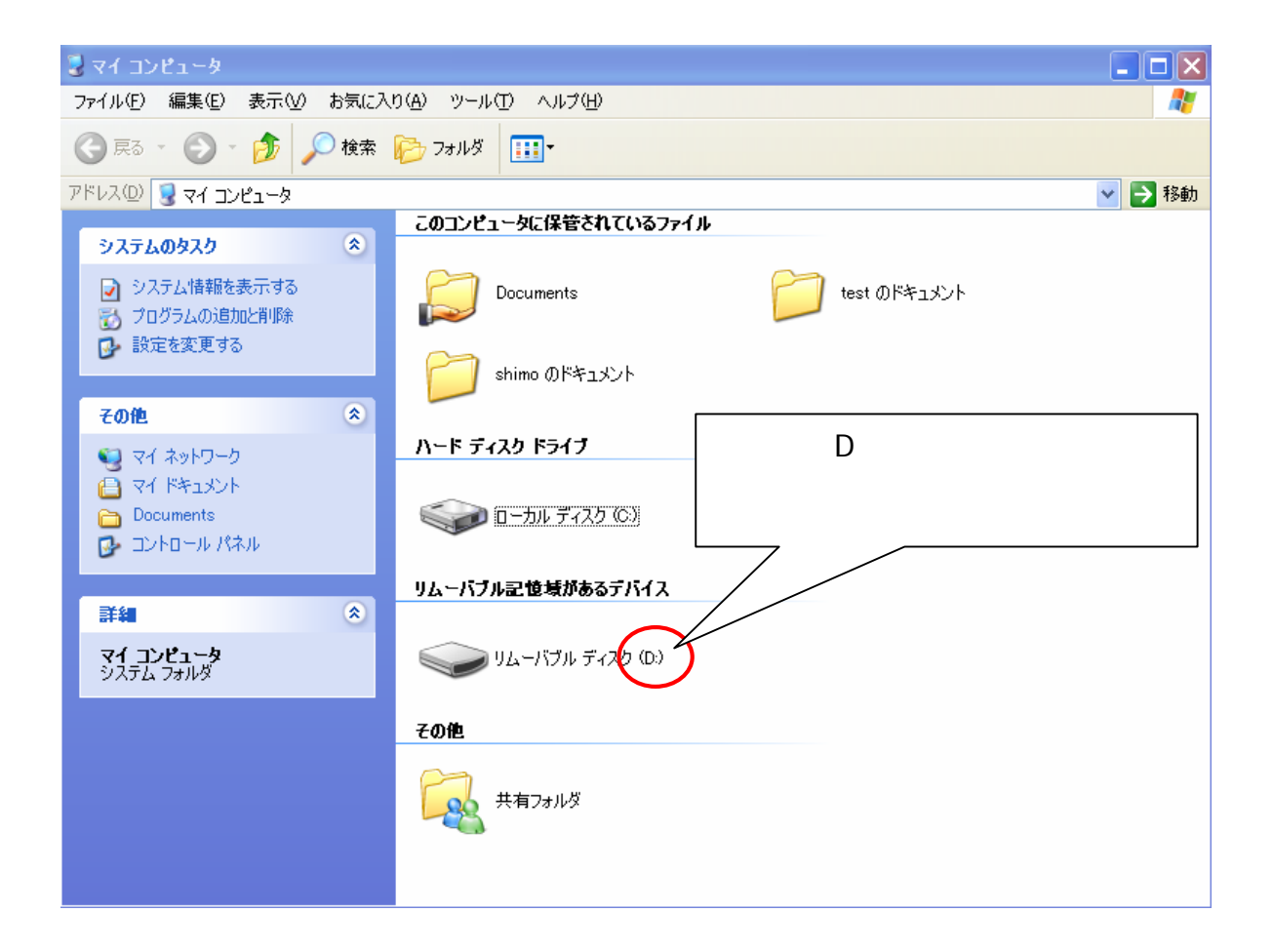

**MO** 

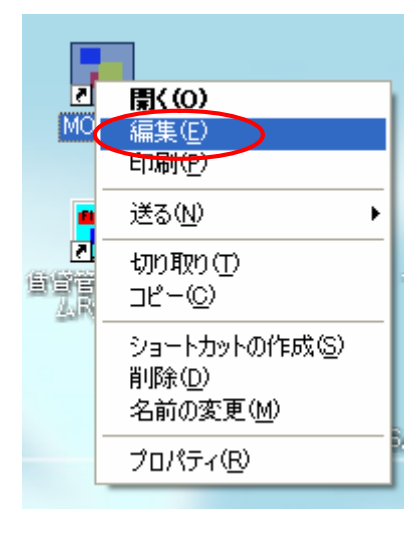

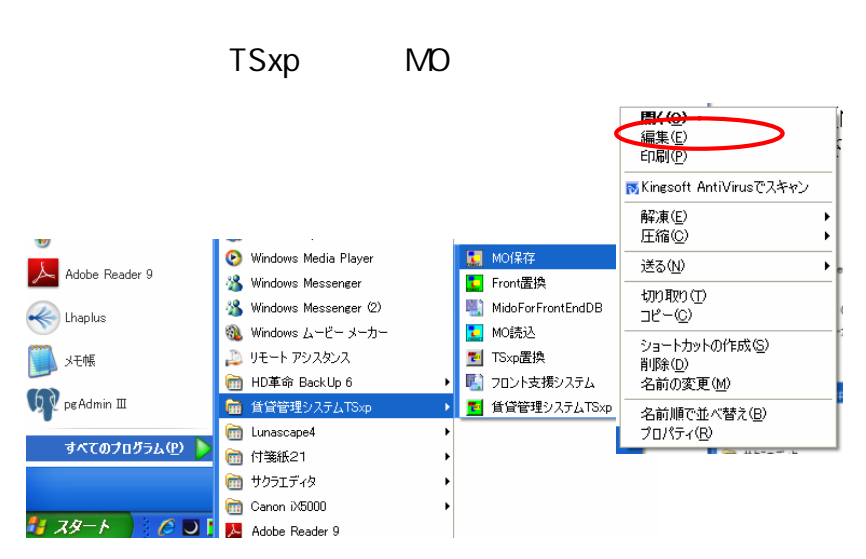

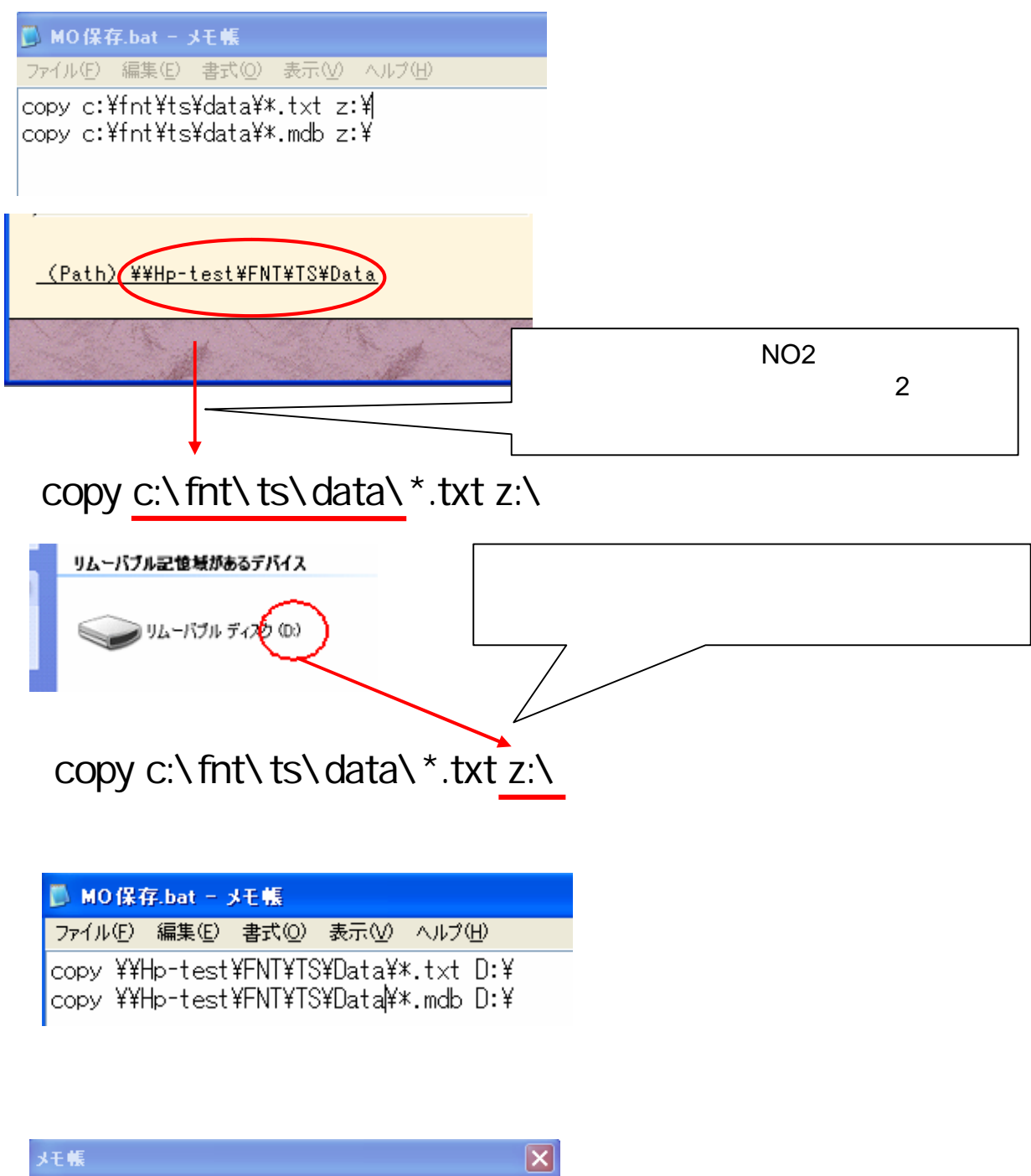

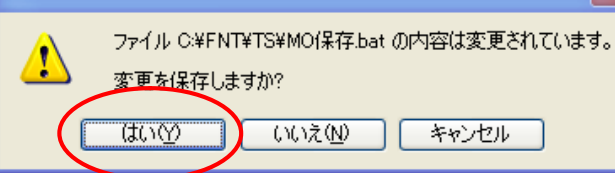

MO BELLEVILLE DATA